## **Dolcera Dashboard 1.1**

29 October 2009

## **Preface**

This documents presents the subject in a fairly detailed manner beginning with fundamentals. The primary topics covered are:

- Navigation
	- Basics
	- Searching • Bibliography

## **Definition of Navigational Items**

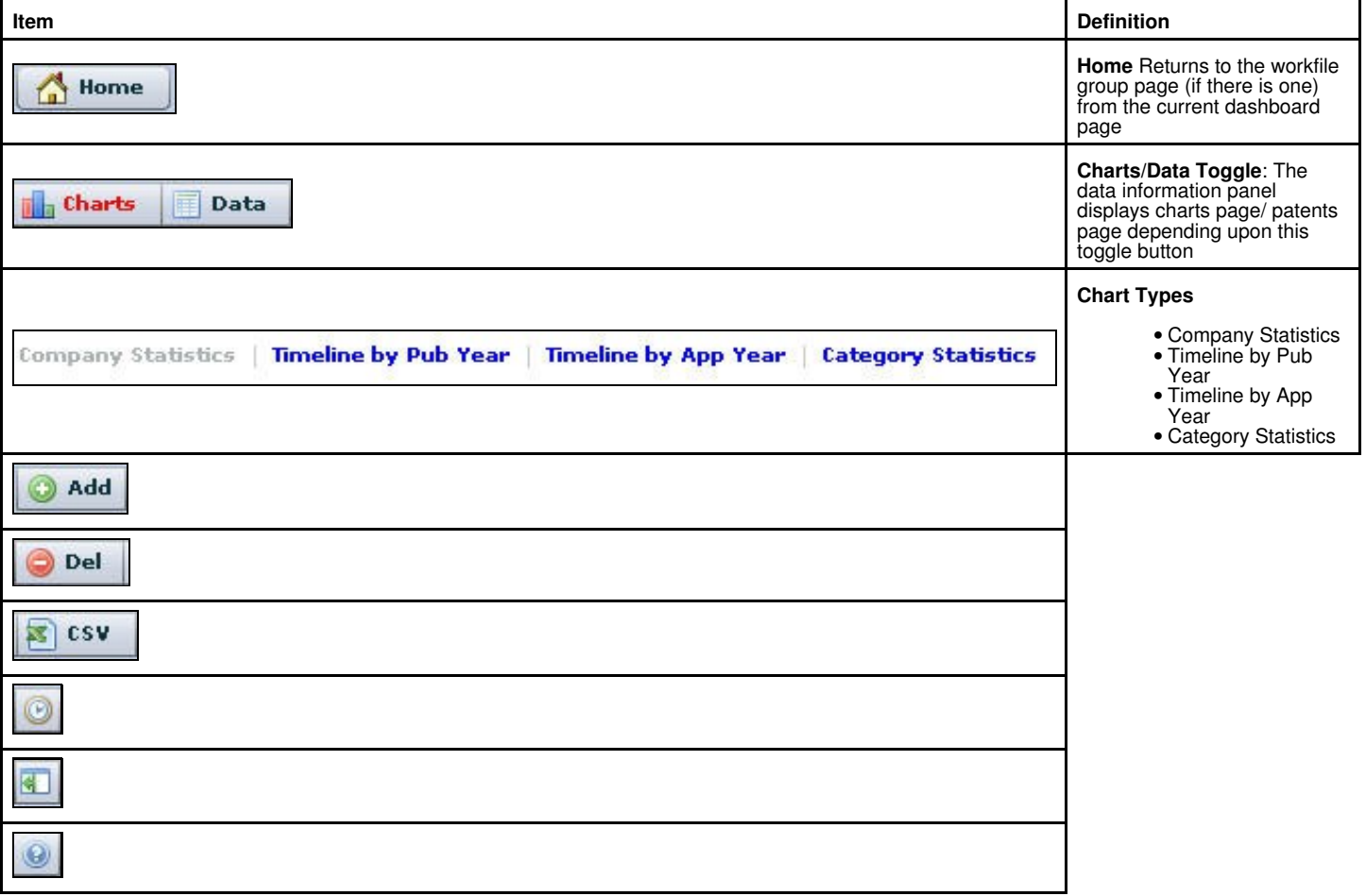